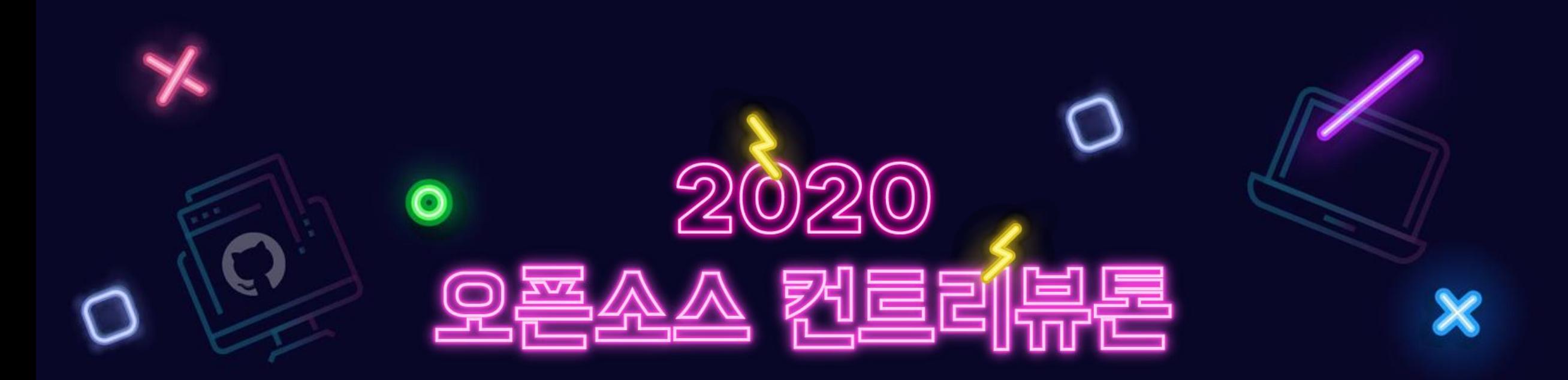

# - React Native UI Library: dooboo-ui -주관 migel 정보통신산업진<del>향</del>원  $\bigodot$  과학기술정보통신부 주최

### **프로젝트 내용**

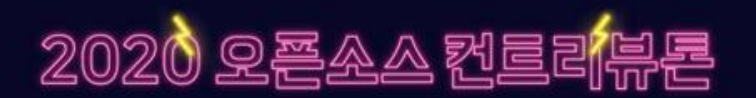

- **프로젝트명 :** React Native UI Library: dooboo-ui
- **프로젝트 분야 :** React Native, Framework, Mobile
- **프로젝트 저장소 :** https://github.com/dooboolab/dooboo-ui
- **활용 언어 :** JavaScript, TypeScript
- **프로젝트 난이도 :** 초급~고급
- **참가자 모집 유형**(2개 이상 만족) **:** 
	- React나 React Native 에 대한 지식
	- JavaScript, TypeScript 다뤄본 경험
	- Git, GitHub에 대한 지식
	- Mobile Application 개발을 했던 경험
	- 프로젝트 저장소를 보고 전체적인 흐름이 이해가 가시는 분

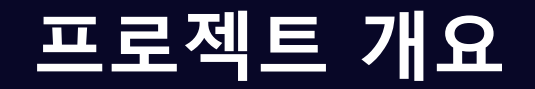

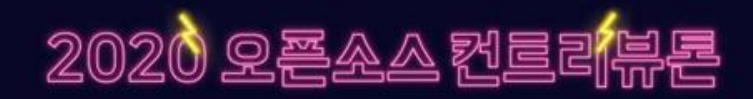

dooboo-ui는 페이스북의 최신의 React Native 프레임워크를 사용하여 만들어진 글로벌 React Native UI 라이브러리 프로젝트입니다. 현재 Accordian을 비롯한 10가지 이상의 다양한 위젯들 이 계속해서 업데이트 및 생성되고 있으며, 주로 TypeScript를 사용하고 있습니다. 본 프로젝트에서는 멘토분들의 도움 아래 Git, GitHub를 활용하여 협업을 하며, 직접 오픈소스에 기여해보는 경험과 자신감을 갖게 될 것입니다.

https://github.com/dooboolab/dooboo-ui/blob/master/CONTRIBUTING.md

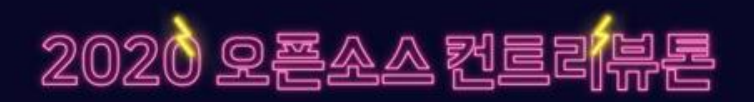

#### **(1) 프로젝트에 필요한 기본 지식 습득**

기본적으로 Git/GitHub를 사용하며 JavaScript, React Native(혹은React)에 대한 기본 지식이 필요합니다. TypeScript 의 경우 JavaScript에 대한 지식이 있으면 쉽게 익힐 수 있습니다.

- React 혹은 React Native 기본: https://reactnative.dev/
- TypeScript: https://www.typescriptlang.org/
- Node.js 환경에서의 React Native 개발 프레임워크 설치 및 실행
- Git/GitHub (초보 가능) 를 통한 소스 관리

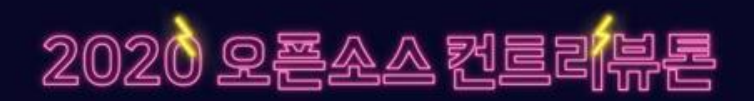

#### **(2) 개발환경 이해 및 설정 단계**

멘토와 함께 개발 환경에 대해 이해하고 환경을 설정합니다.

참여할 프로젝트에 익숙해지기 위해, 설치 및 실행 후 구조를 파악합니다. package.json 의 scripts 들을 참고하세요.

- 기본 설치 및 Contribution 가이드 : https://github.com/dooboolab/dooboo-ui/blob/master/CONTRIBUTING.md
- IDE: 기본적으로 VSCode를 사용하고 있으며 해당 설정은 .vscode 에서 확인 가능합니다.
- Node.js 개발환경
- Typescript를 통한 타입 체크
- Eslint, Beautify 등을 통한 코딩 규약
- 여러 독립된 패키지 관리를 위한 Lerna 사용법: https://youtu.be/jZZpRFVvH08
- GitHub를 통한 소스 관리 및 협업
- CI/CD를 통한 코드 품질 유지

## **컨트리뷰톤 가이드**

2020 오픈소스 컨트리

## **(3) 기여(contribution) 단계**

내부적으로 팀을 나누어 진행하며 크게 다음과 같은 분야에 기여할 수 있습니다.

https://github.com/dooboolab/dooboo-ui/blob/master/CONTRIBUTING.md

- 문서 수정: Markdown 을 사용하여 기존 문서를 업데이트 합니다
- 기존 코드 수정: 기존의 코드에서 미흡한 점이나 버그를 수정후 PR 합니다.
- issue 제기 및 해결: issue에서 특정 이슈를 해결 후 PR합니다.
- 새로운 UI 위젯 제작: 독립된 패키지로 새로운 위젯을 제작합니다.

내부적으로 나눠진 그룹당 하나 이상의 새로운 위젯을 제작하거나 그에 준하는 기여를 하는 것을 목표로 합니다.

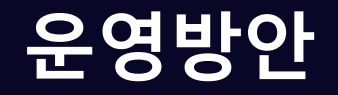

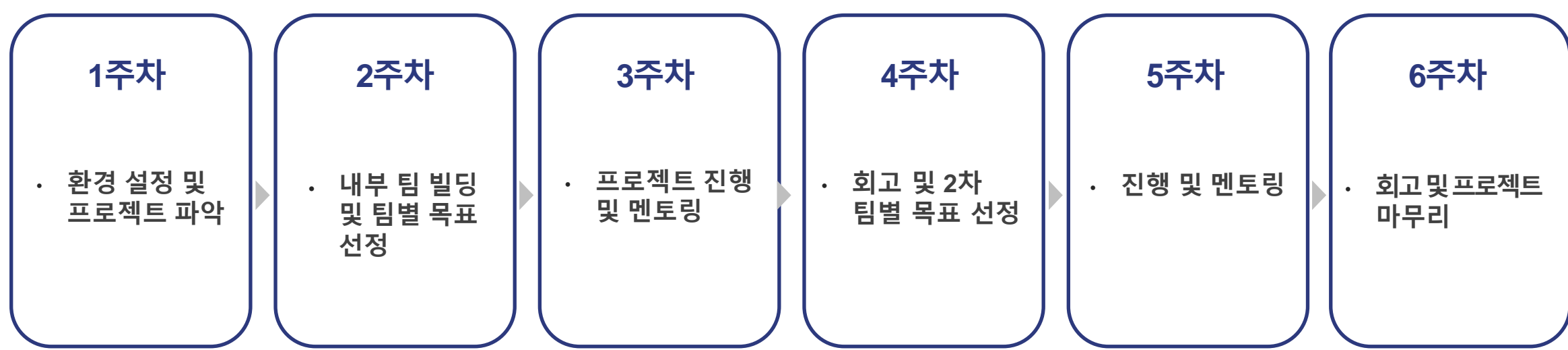

- 합정 혹은 선릉 인근에서 오프라인으로 참여 또는 온라인으로 참여

- 오프라인 참여는 가능한 시간과 상세한 장소를 별도로 공지
- 온라인 참여는 Zoom 혹은 구글 행아웃과 GitHub를 통해 이루어짐

- 참여자의 필요에 따라 오프라인, 온라인을 전환하며 참여 진행 코로나 등의 상황에 따라 유동적으로 변경될 수 있습니다.

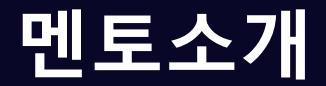

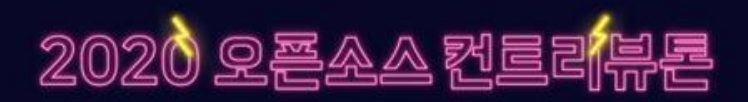

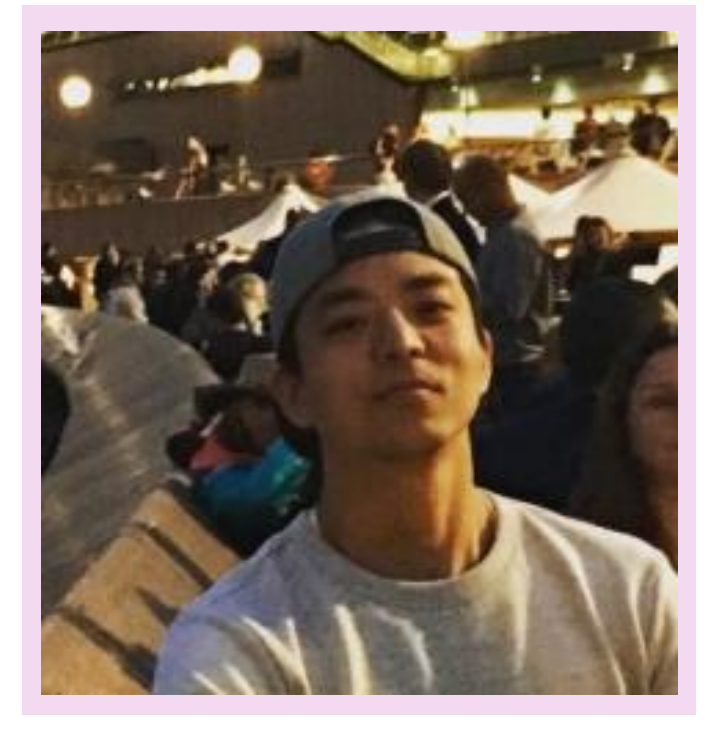

- **성명 : 강명구**
- **소속/직급 : Open Up 개발자**

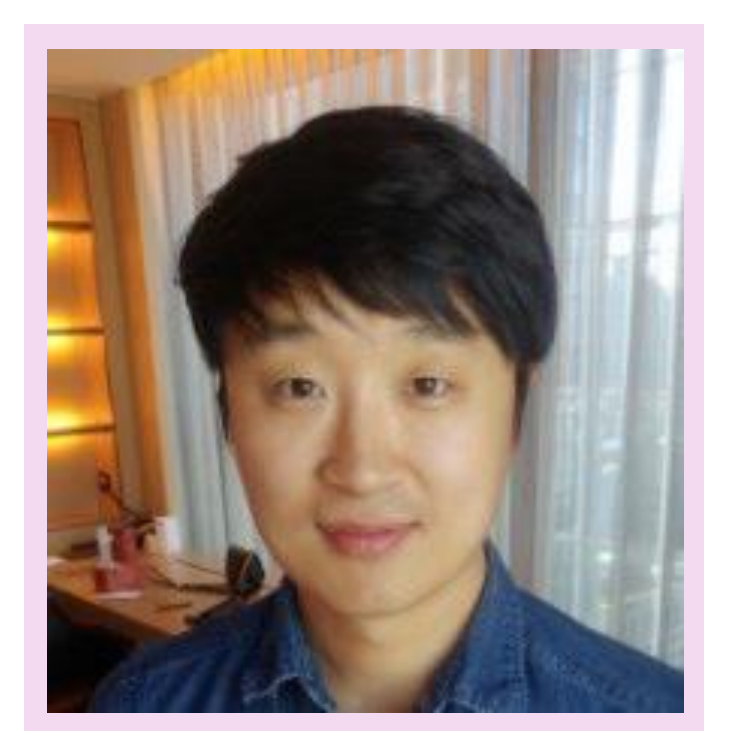

- **성명 : 정주원**
- **소속/직급 : Datagraph / 대표**

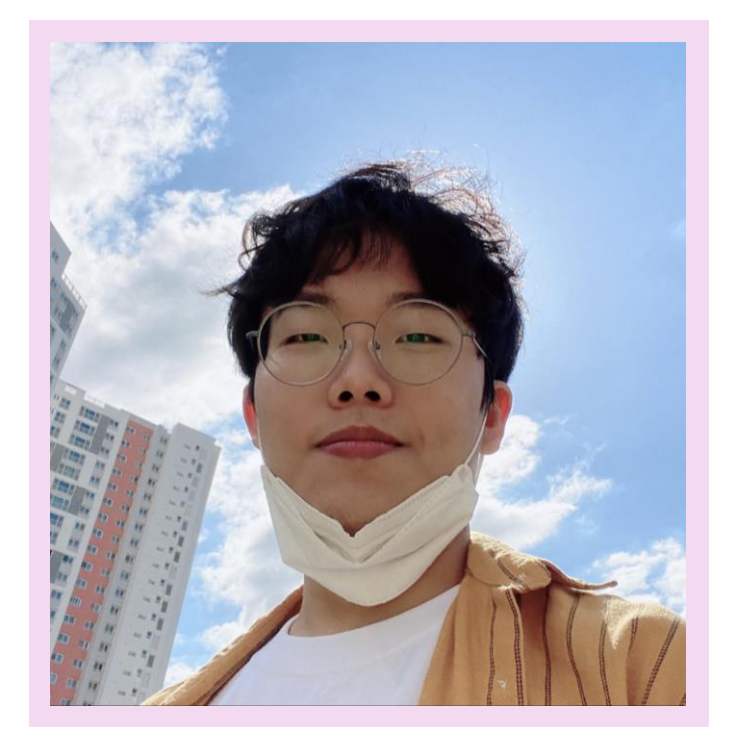

- **성명 : 서현석**
- **소속/직급 : 프리랜서**

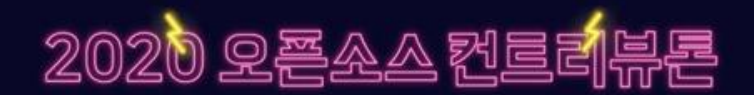

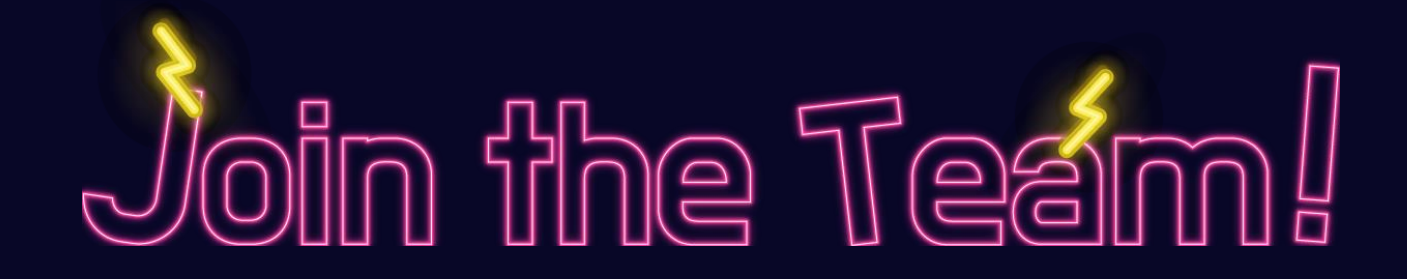

# - React Native Ul Library: dooboo-ui